#### Formal Derivation of Covering Problem

- Each choice is represented with a Boolean variable *xi*.
- $\bullet$   $x_i = 1$  implies choice has been included in the solution.
- $\bullet$   $x_i = 0$  implies choice has not been included in the solution.
- Covering problem is expressed as a product-of-sums, *F*.  $\bullet$
- Each product (or *clause*) represents a constraint.  $\bullet$
- Each clause is sum of choices that satisfy the constraint.  $\bullet$
- **•** Goal: find  $x_i$ 's which satisfy all constraints with minimum cost.

$$
cost = \min \sum_{i=1}^{t} w_i x_i \tag{1}
$$

#### Example Covering Problem

# *f* =  $x_1\overline{x_2}(\overline{x_3}+x_4)(\overline{x_3}+x_4+x_5+x_6)(\overline{x_1}+x_4+x_5+x_6)$  $(\overline{x_4} + x_1 + x_6)(\overline{x_5} + x_6)$

#### Unate versus Binate

- *Unate covering problem* choices appear only in their positive form (i.e., uncomplemented).
- *Binate covering problem* choices appear in both positive and negative form (i.e., complemented).
- Algorithm presented here considers the more general case of the binate covering problem, but solution applies to both.

# Constraint Matrix

- *f* is represented using a *constraint matrix*, *A*.
- $\bullet$  Includes a column for each  $x_i$  variable.
- Includes a row for every clause.
- **•** Each entry of the matrix  $a_{ii}$  is:
	- $\bullet$  '-' if the variable  $x_i$  does not appear in the clause,
	- '0' if the variable appears complemented, and
	- '1' otherwise.
- *i th* row of *A* is denoted *ai*.
- *j th* column is denoted by *Aj*.

#### Constraint Matrix Example

*f* =  $x_1\overline{x_2}(\overline{x_3}+x_4)(\overline{x_3}+x_4+x_5+x_6)(\overline{x_1}+x_4+x_5+x_6)$  $(\overline{x_4} + x_1 + x_6)(\overline{x_5} + x_6)$ 

$$
\mathbf{A} = \begin{bmatrix} x_1 & x_2 & x_3 & x_4 & x_5 & x_6 \\ 1 & - & - & - & - & - \\ - & 0 & - & - & - & - \\ - & - & 0 & 1 & - & - \\ - & - & 0 & 1 & 1 & 1 \\ 0 & - & - & 1 & 1 & 1 \\ 1 & - & - & 0 & - & 1 \\ - & - & - & - & - & 0 & 1 \end{bmatrix} \begin{bmatrix} x_1 \\ x_2 \\ x_3 \\ x_4 \\ x_5 \\ x_6 \\ x_7 \end{bmatrix}
$$

# Binate Covering Problem

The binate covering problem is to find an assignment to **x** of minimum cost such that for every row *ai* either

$$
\bigodot \exists j \cdot (a_{ij} = 1) \land (x_j = 1); \text{ or}
$$

$$
2 \quad \exists j \ . \ (a_{ij}=0) \wedge (x_j=0).
$$

# BCP Algorithm

**bcp**(**A***,***x***,***b**)  $(\mathbf{A}, \mathbf{x}) =$  reduce  $(\mathbf{A}, \mathbf{x})$ ;  $L =$  lower\_bound( $A$ *,***x**); **if**  $(L > \text{cost}(\mathbf{b}))$  then return  $(\mathbf{b})$ ; **if** (terminalCase(**A**)) **then if** (**A** has no rows) **return**(**x**); **else return**(**b**);  $c =$  choose column( $\mathbf{A}$ ):  $x_c = 1$ ;  $A^1 = \text{select column}(\mathbf{A}, c)$ ;  $x^1 = \text{bcp}(\mathbf{A}^1, \mathbf{x}, \mathbf{b})$ **if**  $(\cosh(x^1) < \cosh(b))$  then  $\mathbf{b} = \mathbf{x}^1$ : **if**  $(cost(\mathbf{b}) = L)$  **return** $(\mathbf{b})$ :  $x_c = 0$ ;  $A^0 =$  remove column( $A$ *, c*);  $x^0 =$  bcp( $A^0$ *,* $x$ *,* $b$ ) **if**  $(\cosh(\mathbf{x}^0)) < \cosh(\mathbf{b}))$  then  $\mathbf{b} = \mathbf{x}^0$ ; **return**(**b**);

### Reduce Algorithm

**reduce**(**A**,**x**) **do A**′ = **A**; (**A**,**x**) = find\_essential\_rows(**A**,**x**); **A** = delete\_dominating\_rows(**A**); (**A**,**x**) = delete\_dominated\_columns(**A**,**x**); **while** (**<sup>A</sup>** ̸= 0/ **and A** ̸= **<sup>A</sup>**′ ); **return**(**A**,**x**);

#### Essential Rows

- A row *ai* of *A* is *essential* when there exists exactly one *j* such that *aij* is not equal to '-'.
- This cooresponds to clause consisting of a single literal.
- **•** If the literal is  $x_i$  (i.e.,  $a_{ii} = 1$ ), the variable is *essential*.
- If the literal is  $\overline{x_i}$  (i.e.,  $a_{ii} = 0$ ), the variable is *unacceptable*.  $\bullet$
- The matrix *A* is reduced with respect to the essential literal. ٠
- This variable is set to value of literal, column is removed, and any row where variable has same value is removed.

### Essential Rows Example

$$
f = x_1 \overline{x_2} (\overline{x_3} + x_4) (\overline{x_3} + x_4 + x_5 + x_6) (\overline{x_1} + x_4 + x_5 + x_6)
$$
  

$$
(\overline{x_4} + x_1 + x_6) (\overline{x_5} + x_6)
$$

$$
\mathbf{A} = \begin{bmatrix} x_1 & x_2 & x_3 & x_4 & x_5 & x_6 \\ 1 & - & - & - & - & - \\ - & 0 & - & - & - & - \\ - & - & 0 & 1 & - & - \\ - & - & 0 & 1 & 1 & 1 \\ 0 & - & - & 1 & 1 & 1 \\ 1 & - & - & 0 & - & 1 \\ - & - & - & - & 0 & 1 \end{bmatrix} \begin{bmatrix} x_1 \\ x_2 \\ x_3 \\ x_4 \\ x_5 \\ x_6 \\ x_7 \end{bmatrix}
$$

### Essential Rows Example

$$
f = \overline{x_2}(\overline{x_3} + x_4)(\overline{x_3} + x_4 + x_5 + x_6)(x_4 + x_5 + x_6)(\overline{x_5} + x_6)
$$

$$
\mathbf{A} = \begin{bmatrix} x_2 & x_3 & x_4 & x_5 & x_6 \\ 0 & - & - & - & - \\ - & 0 & 1 & - & - \\ - & 0 & 1 & 1 & 1 \\ - & - & 1 & 1 & 1 \\ - & - & - & 0 & 1 \end{bmatrix} \begin{bmatrix} 2 \\ 3 \\ 4 \\ 5 \\ 7 \\ x_1 = 1 \end{bmatrix}
$$

#### Essential Rows Example

$$
f = (\overline{x_3} + x_4)(\overline{x_3} + x_4 + x_5 + x_6)(x_4 + x_5 + x_6)(\overline{x_5} + x_6)
$$

$$
\mathbf{A} = \begin{bmatrix} x_3 & x_4 & x_5 & x_6 \\ 0 & 1 & - & - \\ 0 & 1 & 1 & 1 \\ - & 1 & 1 & 1 \\ - & - & 0 & 1 \end{bmatrix} \begin{array}{c} 3 \\ 4 \\ 5 \\ 7 \\ 7 \\ x_1 = 1, x_2 = 0 \end{array}
$$

### Row Dominance

- A row *ak dominates* another row *ai* if it has all 1's and 0's of *ai*.
- Row  $a_k$  dominates another row  $a_i$  if for each column  $A_i$  of **A**, one of the following is true:
	- $a_{ii} = -$
	- $a_{ii} = a_{ki}$
- Removing dominating rows does not affect set of solutions.

#### Row Dominance Example

$$
f = (\overline{x_3} + x_4)(\overline{x_3} + x_4 + x_5 + x_6)(x_4 + x_5 + x_6)(\overline{x_5} + x_6)
$$

$$
\mathbf{A} = \begin{bmatrix} x_3 & x_4 & x_5 & x_6 \\ 0 & 1 & - & - \\ 0 & 1 & 1 & 1 \\ - & 1 & 1 & 1 \\ - & - & 0 & 1 \end{bmatrix} \begin{array}{c} 3 \\ 4 \\ 5 \\ 7 \\ 7 \\ x_1 = 1, x_2 = 0 \end{array}
$$

#### Row Dominance Example

$$
f = (\overline{x_3} + x_4)(x_4 + x_5 + x_6)(\overline{x_5} + x_6)
$$

$$
\mathbf{A} = \begin{bmatrix} x_3 & x_4 & x_5 & x_6 \\ 0 & 1 & - & - \\ - & 1 & 1 & 1 \\ - & - & 0 & 1 \end{bmatrix} \begin{bmatrix} 3 \\ 5 \\ 7 \\ 7 \end{bmatrix}
$$

$$
x_1 = 1, x_2 = 0
$$

# Column Dominance

- A column *Aj dominates* another column *Ak* if for each clause *ai* of *A*, one of the following is true:
	- $a_{ii} = 1$ ;
	- $a_{ii} = -$  and  $a_{ik} \neq 1$ ;
	- $a_{ii} = 0$  and  $a_{ik} = 0$ .
- Dominated columns can be removed without affecting the existence of a solution.
- When removing a column, the variable is set to 0 which means any rows including that column with a 0 entry can be removed.

#### Column Dominance Example

$$
f = (\overline{x_3} + x_4)(x_4 + x_5 + x_6)(\overline{x_5} + x_6)
$$

$$
\mathbf{A} = \begin{bmatrix} x_3 & x_4 & x_5 & x_6 \\ 0 & 1 & - & - \\ - & 1 & 1 & 1 \\ - & - & 0 & 1 \end{bmatrix} \begin{bmatrix} 3 \\ 5 \\ 7 \\ 7 \end{bmatrix}
$$

$$
x_1 = 1, x_2 = 0
$$

#### Column Dominance Example

$$
f = (x_4 + x_6)
$$

$$
A = \begin{bmatrix} x_4 & x_6 \\ 1 & 1 \end{bmatrix} \quad 5
$$
  
x<sub>1</sub> = 1, x<sub>2</sub> = 0, x<sub>3</sub> = 0, x<sub>5</sub> = 0

# Checking Weights

- If weights are not equal, it is necessary to also check the weights of the columns before removing dominated columns.
- $\bullet$  If weight of dominating column,  $w_i$ , is greater than weight of dominated column,  $w_k$ , then  $x_k$  should not be removed.
- Assume  $w_1 = 3$ ,  $w_2 = 1$ , and  $w_3 = 1$ .

$$
\mathbf{A} = \begin{bmatrix} x_1 & x_2 & x_3 \\ 1 & 1 & - \\ - & 0 & 1 \end{bmatrix} \quad \begin{array}{c} 1 \\ 2 \end{array}
$$

# BCP Algorithm

**bcp**(**A***,***x***,***b**)  $(\mathbf{A}, \mathbf{x}) =$  reduce  $(\mathbf{A}, \mathbf{x})$ ;  $L =$  lower\_bound( $A$ *,***x**); **if**  $(L > \text{cost}(\mathbf{b}))$  then return  $(\mathbf{b})$ ; **if** (terminalCase(**A**)) **then if** (**A** has no rows) **return**(**x**); **else return**(**b**);  $c =$  choose column( $\mathbf{A}$ ):  $x_c = 1$ ;  $A^1 = \text{select column}(\mathbf{A}, c)$ ;  $x^1 = \text{bcp}(\mathbf{A}^1, \mathbf{x}, \mathbf{b})$ **if**  $(\cosh(x^1) < \cosh(b))$  then  $\mathbf{b} = \mathbf{x}^1$ : **if**  $(cost(\mathbf{b}) = L)$  **return** $(\mathbf{b})$ :  $x_c = 0$ ;  $A^0 =$  remove column( $A$ *, c*);  $x^0 =$  bcp( $A^0$ *,* $x$ *,* $b$ ) **if**  $(\cosh(\mathbf{x}^0)) < \cosh(\mathbf{b}))$  then  $\mathbf{b} = \mathbf{x}^0$ ; **return**(**b**);

# **Bounding**

- If solved, cost of solution can be determined by Equation 1.
- Reduced matrix may have a *cyclic core*.  $\bullet$
- Must test whether or not a good solution can be derived from partial  $\bullet$ solution found up to this point.
- **•** Determine a lower bound, *L*, on the final cost, starting with the current partial solution.
- **If L is greater than or equal to the cost of the best solution found, the** previous best solution is returned.
- Finding exact lower bound is as difficult as solving the covering problem.
- Satisfactory heuristic method is to find a *maximal independent set* (MIS) of rows.
- Two rows are independent when it is not possible to satisfy both by setting a single variable to 1.
- Any row which contains a complemented variable is dependent on any other clause, so we must ignore these rows.

# Lower Bound Algorithm

#### **lower\_bound**(**A**,**x**)

 $MTS = 0$ 

**A** = delete\_rows\_with\_complemented\_variables(**A**); **do**

$$
i = \text{choose\_shortest\_row}(\mathbf{A});
$$

 $MIS = MIS \cup \{i\};$ 

 $A =$ delete intersecting rows( $A$ ,*i*);

**while**  $(A \neq 0)$ ;

**return**(*|*MIS*|* + cost(**x**));

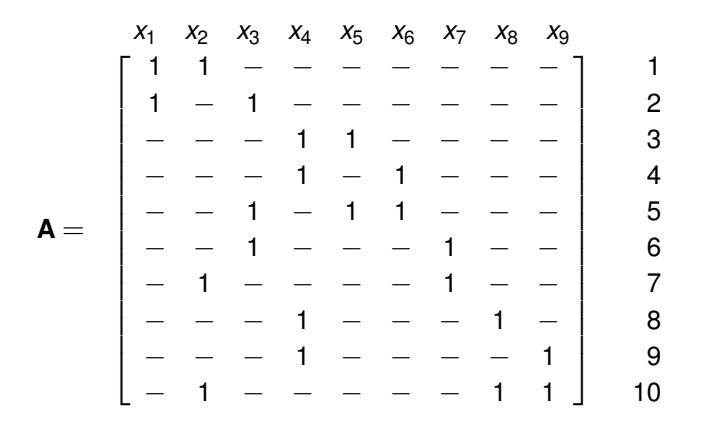

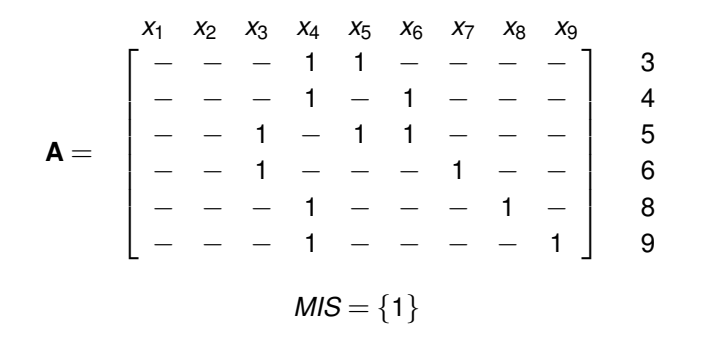

$$
\mathbf{A} = \begin{bmatrix} x_1 & x_2 & x_3 & x_4 & x_5 & x_6 & x_7 & x_8 & x_9 \\ - & - & 1 & - & - & 1 & - & - \end{bmatrix} \quad 6
$$
  

$$
MIS = \{1, 3\}
$$

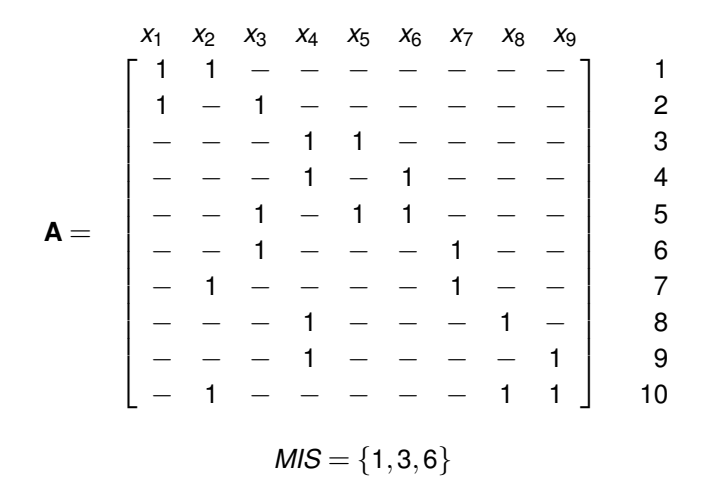

# BCP Algorithm

**bcp**(**A***,***x***,***b**)  $(\mathbf{A}, \mathbf{x}) =$  reduce  $(\mathbf{A}, \mathbf{x})$ ;  $L =$  lower\_bound( $A$ *,***x**); **if**  $(L > \text{cost}(\mathbf{b}))$  then return  $(\mathbf{b})$ ; **if** (terminalCase(**A**)) **then if** (**A** has no rows) **return**(**x**); **else return**(**b**);  $c =$  choose column( $\mathbf{A}$ ):  $x_c = 1$ ;  $A^1 = \text{select column}(\mathbf{A}, c)$ ;  $x^1 = \text{bcp}(\mathbf{A}^1, \mathbf{x}, \mathbf{b})$ **if**  $(\cosh(x^1) < \cosh(b))$  then  $\mathbf{b} = \mathbf{x}^1$ : **if**  $(cost(\mathbf{b}) = L)$  **return** $(\mathbf{b})$ :  $x_c = 0$ ;  $A^0 =$  remove column( $A$ *, c*);  $x^0 =$  bcp( $A^0$ *,* $x$ *,* $b$ ) **if**  $(\cosh(\mathbf{x}^0)) < \cosh(\mathbf{b}))$  then  $\mathbf{b} = \mathbf{x}^0$ ; **return**(**b**);

# **Termination**

- If *A* has no more rows, then all the constraints have been satisfied by *x*, and it is a terminal case.
- **If no solution exists, it is also a terminal case.**

### Infeasible Problems

$$
f=(x_1+x_2)(\overline{x_1}+x_2)(x_1+\overline{x_2})(\overline{x_1}+\overline{x_2})
$$

$$
\mathbf{A} = \begin{bmatrix} x_1 & x_2 \\ 1 & 1 \\ 0 & 1 \\ 1 & 0 \\ 0 & 0 \end{bmatrix} \begin{bmatrix} 1 \\ 2 \\ 3 \\ 4 \end{bmatrix}
$$

# BCP Algorithm

**bcp**(**A***,***x***,***b**)  $(\mathbf{A}, \mathbf{x}) =$  reduce  $(\mathbf{A}, \mathbf{x})$ ;  $L =$  lower\_bound( $A$ *,***x**); **if**  $(L > \text{cost}(\mathbf{b}))$  then return  $(\mathbf{b})$ ; **if** (terminalCase(**A**)) **then if** (**A** has no rows) **return**(**x**); **else return**(**b**);  $c =$  choose column( $\mathbf{A}$ ):  $x_c = 1$ ;  $A^1 = \text{select column}(\mathbf{A}, c)$ ;  $x^1 = \text{bcp}(\mathbf{A}^1, \mathbf{x}, \mathbf{b})$ **if**  $(\cosh(x^1) < \cosh(b))$  then  $\mathbf{b} = \mathbf{x}^1$ : **if**  $(cost(\mathbf{b}) = L)$  **return** $(\mathbf{b})$ :  $x_c = 0$ ;  $A^0 =$  remove column( $A$ *, c*);  $x^0 =$  bcp( $A^0$ *,* $x$ *,* $b$ ) **if**  $(\cosh(\mathbf{x}^0)) < \cosh(\mathbf{b}))$  then  $\mathbf{b} = \mathbf{x}^0$ ; **return**(**b**);

# **Branching**

- If **A** is not a terminal case, matrix is *cyclic*.
- To find minimal solution, must determine column to branch on.
- A column intersecting short rows is prefered for branching.  $\bullet$
- Assign a weight to each row that is inverse of row length.  $\bullet$
- Sum the weights of all the rows covered by a column.
- Column  $x_c$  with highest value is chosen for case splitting.

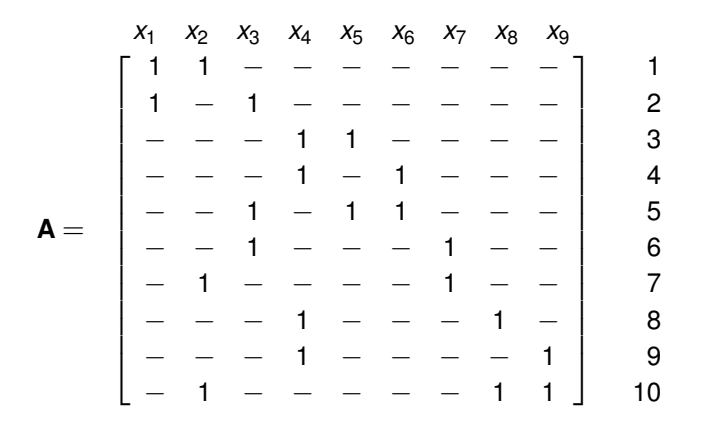

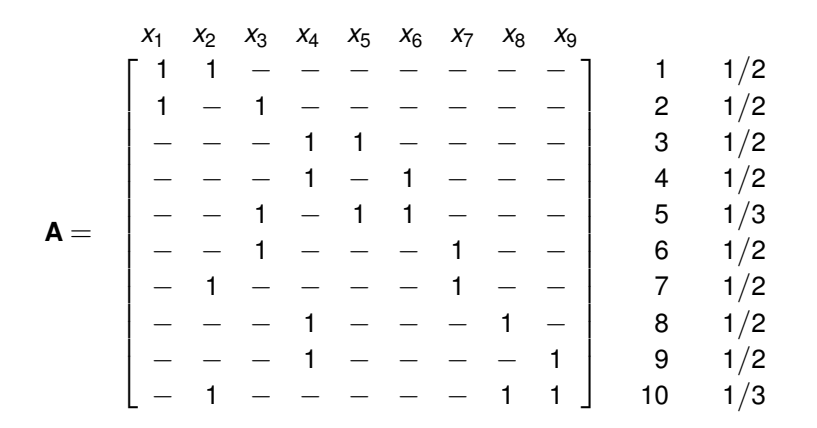

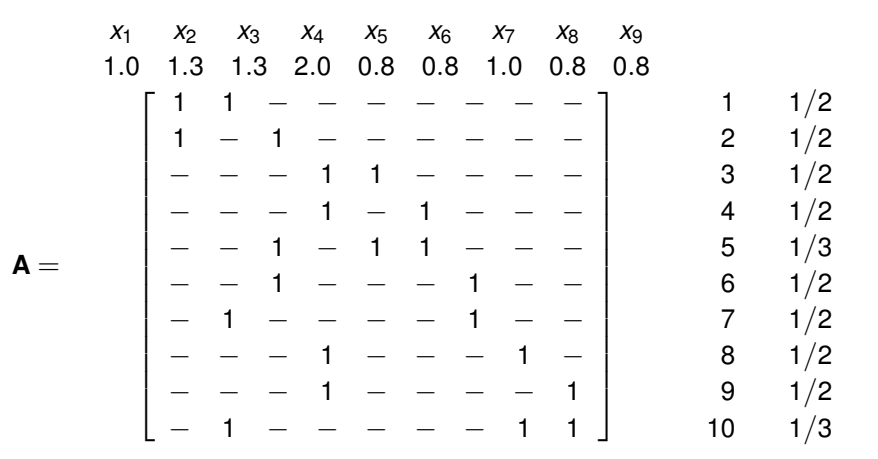

# **Branching**

- $x_c$  is added to the solution and constraint matrix is reduced.
- *bcp* is called recursively and result assigned to **x**1.
- **If x<sup>1</sup>** better than best, record it.
- **If x<sup>1</sup>** meets lower bound *L*, it is minimal.
- **If not, remove**  $x_c$  **from solution and call** *bcp***.**
- $\bullet$  If  $x^0$  better than best, return it.

# BCP Algorithm

**bcp**(**A***,***x***,***b**)  $(\mathbf{A}, \mathbf{x}) =$  reduce  $(\mathbf{A}, \mathbf{x})$ ;  $L =$  lower\_bound( $A$ *,***x**); **if**  $(L > \text{cost}(\mathbf{b}))$  then return  $(\mathbf{b})$ ; **if** (terminalCase(**A**)) **then if** (**A** has no rows) **return**(**x**); **else return**(**b**);  $c =$  choose column( $\mathbf{A}$ ):  $x_c = 1$ ;  $A^1 = \text{select column}(\mathbf{A}, c)$ ;  $x^1 = \text{bcp}(\mathbf{A}^1, \mathbf{x}, \mathbf{b})$ **if**  $(\cosh(x^1) < \cosh(b))$  then  $\mathbf{b} = \mathbf{x}^1$ : **if**  $(cost(\mathbf{b}) = L)$  **return** $(\mathbf{b})$ :  $x_c = 0$ ;  $A^0 =$  remove column( $A$ *, c*);  $x^0 =$  bcp( $A^0$ *,* $x$ *,* $b$ ) **if**  $(\cosh(\mathbf{x}^0)) < \cosh(\mathbf{b}))$  then  $\mathbf{b} = \mathbf{x}^0$ ; **return**(**b**);

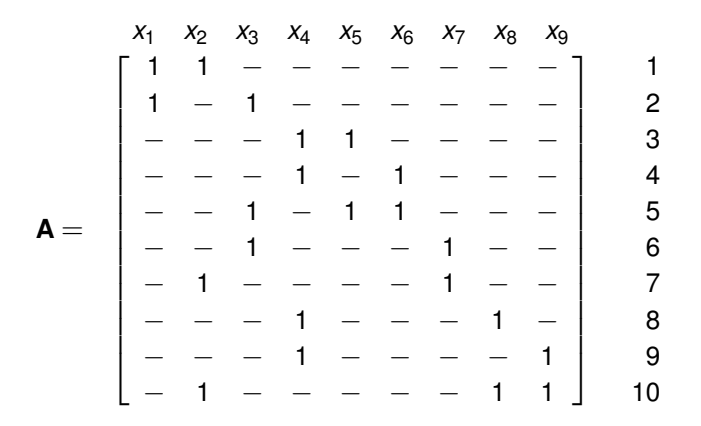

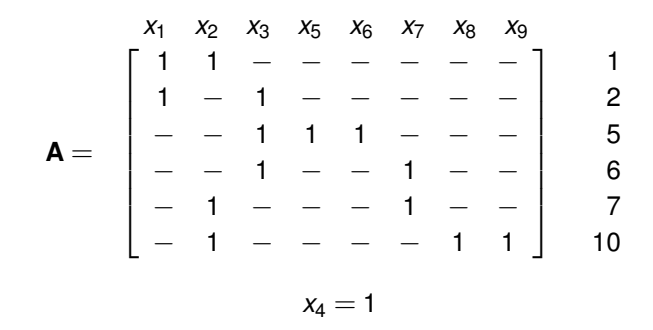

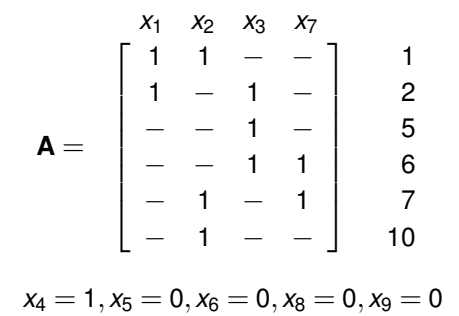

$$
x_2 = 1, x_3 = 1, x_4 = 1, x_5 = 0, x_6 = 0, x_8 = 0, x_9 = 0
$$
  

$$
cost(\mathbf{x}^1) = 3
$$
  
Recall that  $L = 3$ 

Therefore, we are done.

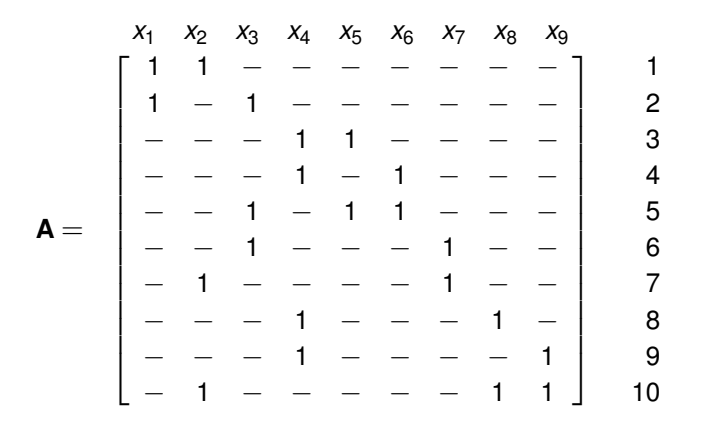

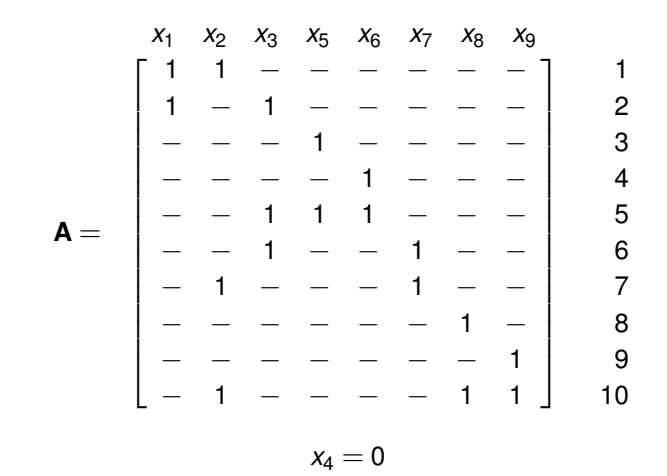

$$
\mathbf{A} = \begin{bmatrix} x_1 & x_2 & x_3 & x_7 \\ 1 & 1 & - & - \\ 1 & - & 1 & - & 2 \\ - & - & 1 & 1 & 6 \\ - & 1 & - & 1 & 7 \end{bmatrix}
$$
  
x<sub>4</sub> = 0, x<sub>5</sub> = 1, x<sub>6</sub> = 1, x<sub>8</sub> = 1, x<sub>9</sub> = 1